# **CERTPARK & QUESTION & ANSWER**

# CERTPARK.COM

Accurate Study Guides, High Passing Rate! provides update free of charge in one year!

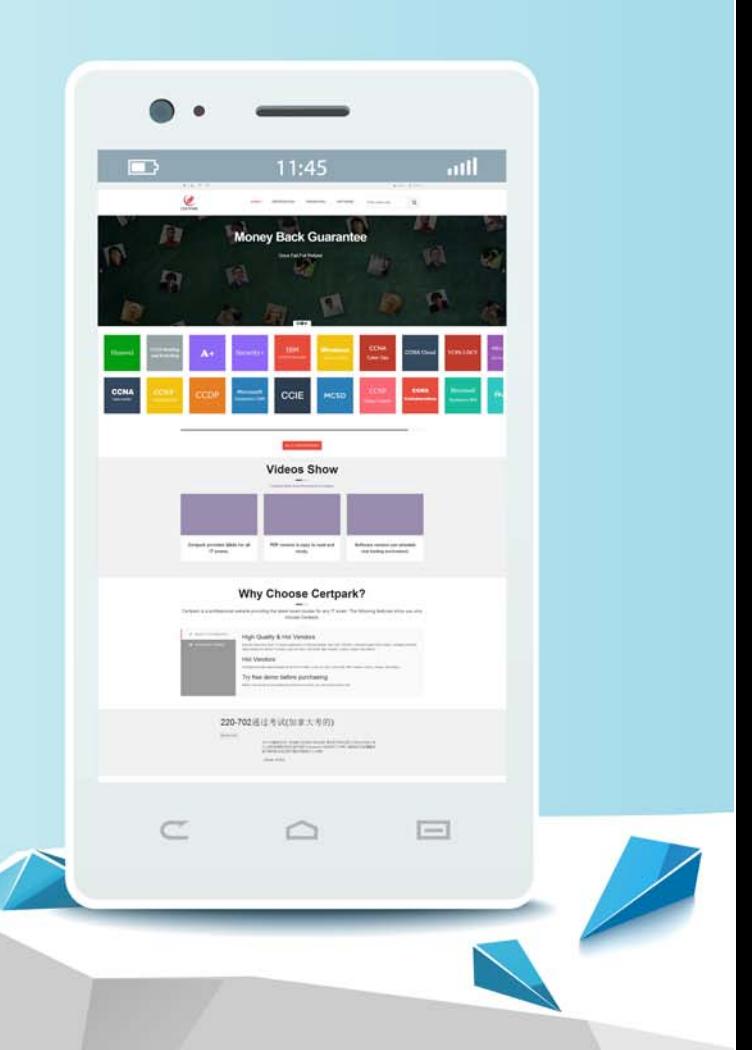

https://www.certpark.com

# **Exam** : **VCS-325**

# **Title** : Administration of Veritas Backup Exec 20.1

# **Version** : DEMO

#### 1.Refer to the exhibit. Settings  $\Box$  X Preferences Request all media in the sequence for catalog operations Alerts √ Use storage-based catalogs Backups Truncate catalogs after  $\div$  months  $\ddot{\phantom{0}}$  $\overline{\phantom{0}}$ Job Status and Recovery Catalog path Job Logs Catalog path C:\Program Files\Veritas\Backup Exec\Catalogs **Browse** Catalog Database Maintenance and Security It is recommended that you use Backup Exec Utility to change the catalog location. If you change the location using the Catalog path field, you must also manually copy the existing catalogs to the new location Reports and then restart the Backup Exec services. Click here for more information: https:/www.veritas.com/support/en\_US/article.TECH210578 Logon Accounts Discover Data to Back Up Veritas Update Network and Security Simplified Disaster Recovery Storage Cloud Storage **Barcode Rules** Granular Recovery Technology **Virtual Machines** Oracle **DBA-initiated Job Settings** Veritas Information Map OK Cancel Help

Backup Exec catalogs each backup job.

What is the effect if the catalogs are truncated in the Backup Exec server's settings?

A. restores fail

- B. only backup set information is listed in the restore wizard
- C. no backup set information is listed in the restore wizard
- D. restores are only performed from disk devices

**Answer:** A

2.What are two results of moving a server to the Retired Servers group? (Choose two.)

- A. The server is removed from the All Servers group.
- B. Scheduled backups for the server will be discontinued.
- C. The server is ineligible for restore operations.
- D. The server is ineligible for new backup operations.
- E. Information about the server is removed from Backup Exec.

### **Answer:** AD

3.An administrator needs to restore a folder to a running Hyper-V virtual machine.

What must be installed for the restore to complete successfully?

- A. Agent for VMware and Hyper-V on the virtual machine
- B. Agent for Windows on the Hyper-V host server
- C. Agent for VMware and Hyper-V on the Hyper-V host server

## D. Agent for Windows on the virtual machine **Answer:** D

4.Backup Exec reports can be manually saved in any of the following five file formats; which two of these formats can the reports initially be displayed as? (Choose two.)

- A. XML
- B. CSV
- C. HTML
- D. PDF
- E. XLS

# **Answer:** AB

5.Where is the metadata for the backup sets contained?

- A. in the ...Backup Exec\Catalogs directory
- B. in the ...Backup Exec\Data directory
- C. in the Backup Exec Database
- D. in the HKLM\SOFTWARE\Veritas\Backup Exec registry key

# **Answer:** A

## **Explanation:**

Reference: https://www.veritas.com/support/en\_US/article.100042698